# **Exemple d'une application de cytologie**

Le programme consiste à afficher aux médecins des statistiques concernant des caractéristiques de cellules segmentées dans des images de cytologie (caractéristiques topologiques, morphologiques, colorimétriques, photométriques…) en vue d'un dépistage précoce du cancer.

Le programme utilise la bibliothèque Openslide qui permet de lire et d'afficher des images médicales de grande taille (100 000 x 100 000 pixels).

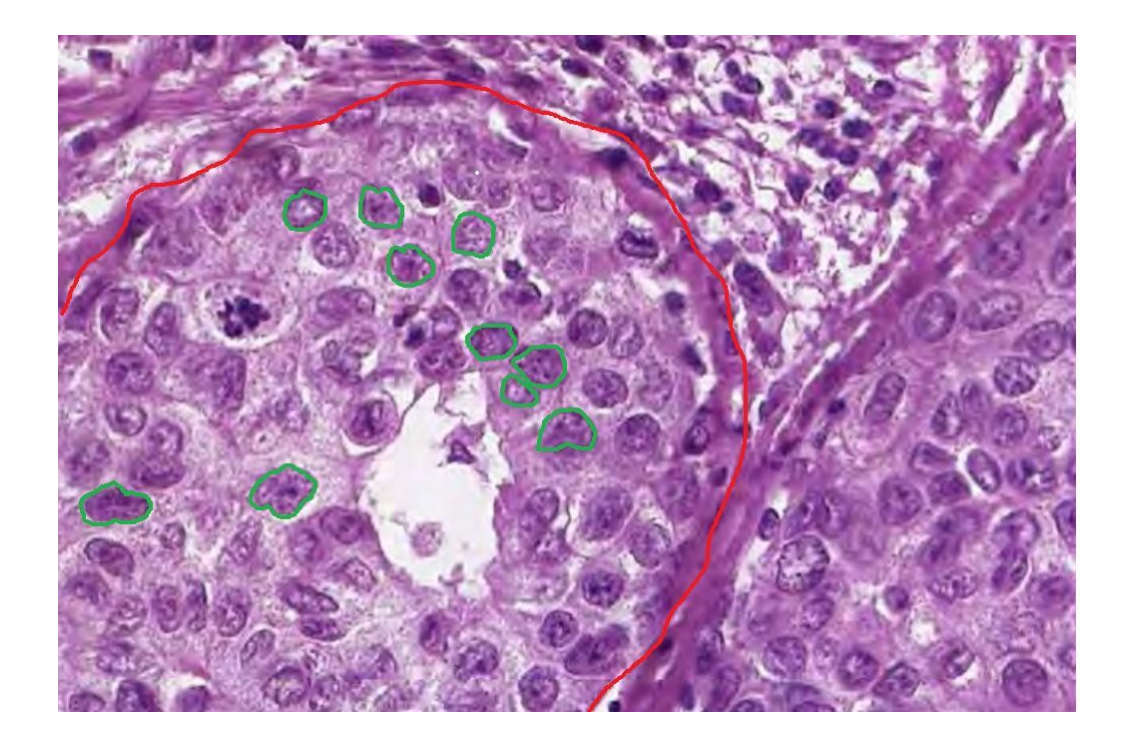

## **Soit le diagramme de paquets d'un projet qui reflète une architecture MVP.**

- 1) Équivalence réutilisation / livraison
- 2) Fermeture commune
- 3) Réutilisation commune
- 4) Dépendances acycliques
- 5) Relation dépendance / stabilité
- 6) Stabilité des abstractions

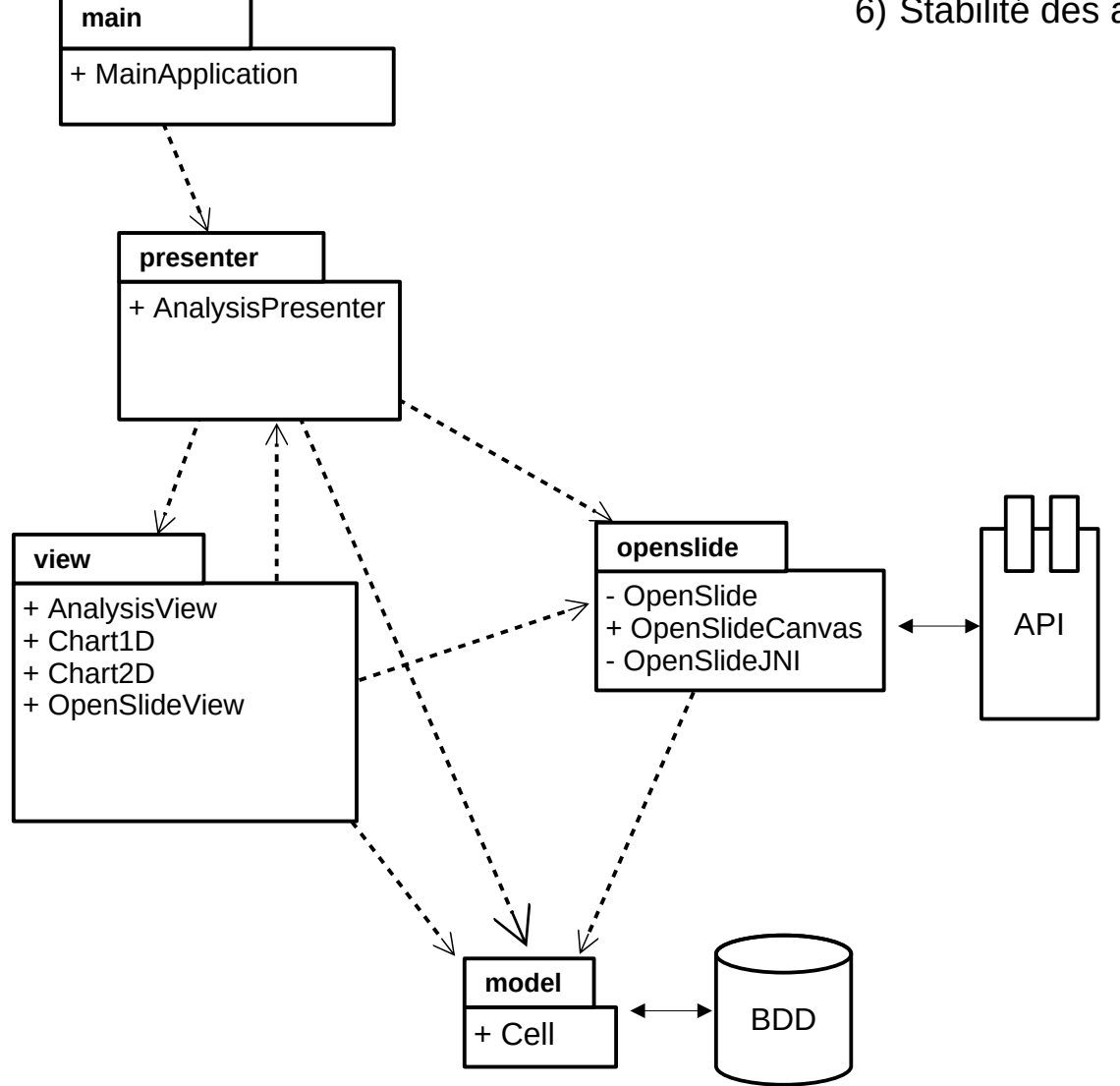

**Problème** : non respect de l'unicité de responsabilité dans le paquet view : analyse + chart

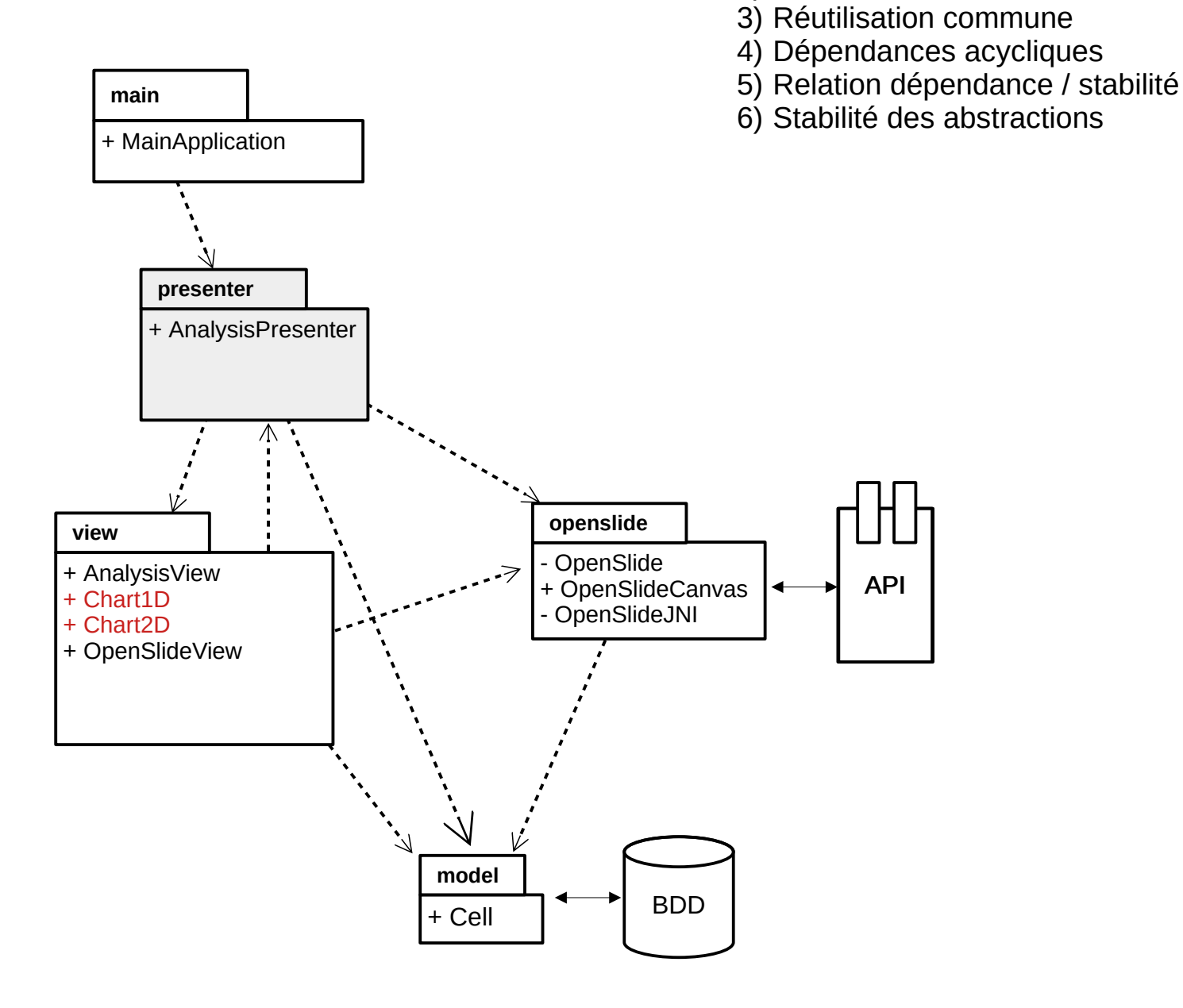

Principes

1) Équivalence réutilisation / livraison

2) Fermeture commune

#### Principes

1) Équivalence réutilisation / livraison

- 2) Fermeture commune
- 3) Réutilisation commune
- 4) Dépendances acycliques
- 5) Relation dépendance / stabilité
- 6) Stabilité des abstractions

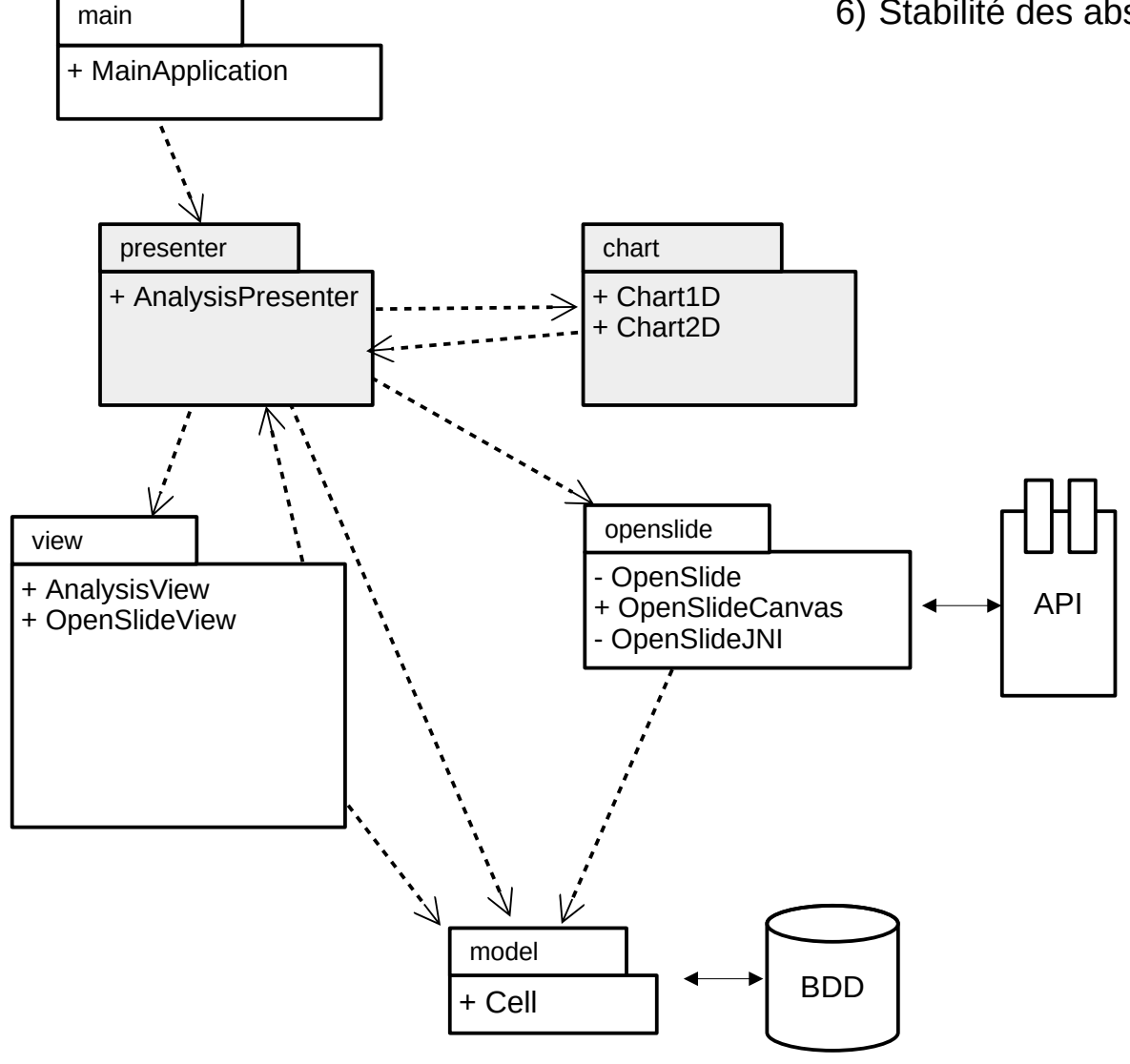

**Problème** : dépendance acyclique entre presenter et chart

Principes

1) Équivalence réutilisation / livraison

- 2) Fermeture commune
- 3) Réutilisation commune
- 4) Dépendances acycliques
- 5) Relation dépendance / stabilité
- 6) Stabilité des abstractions

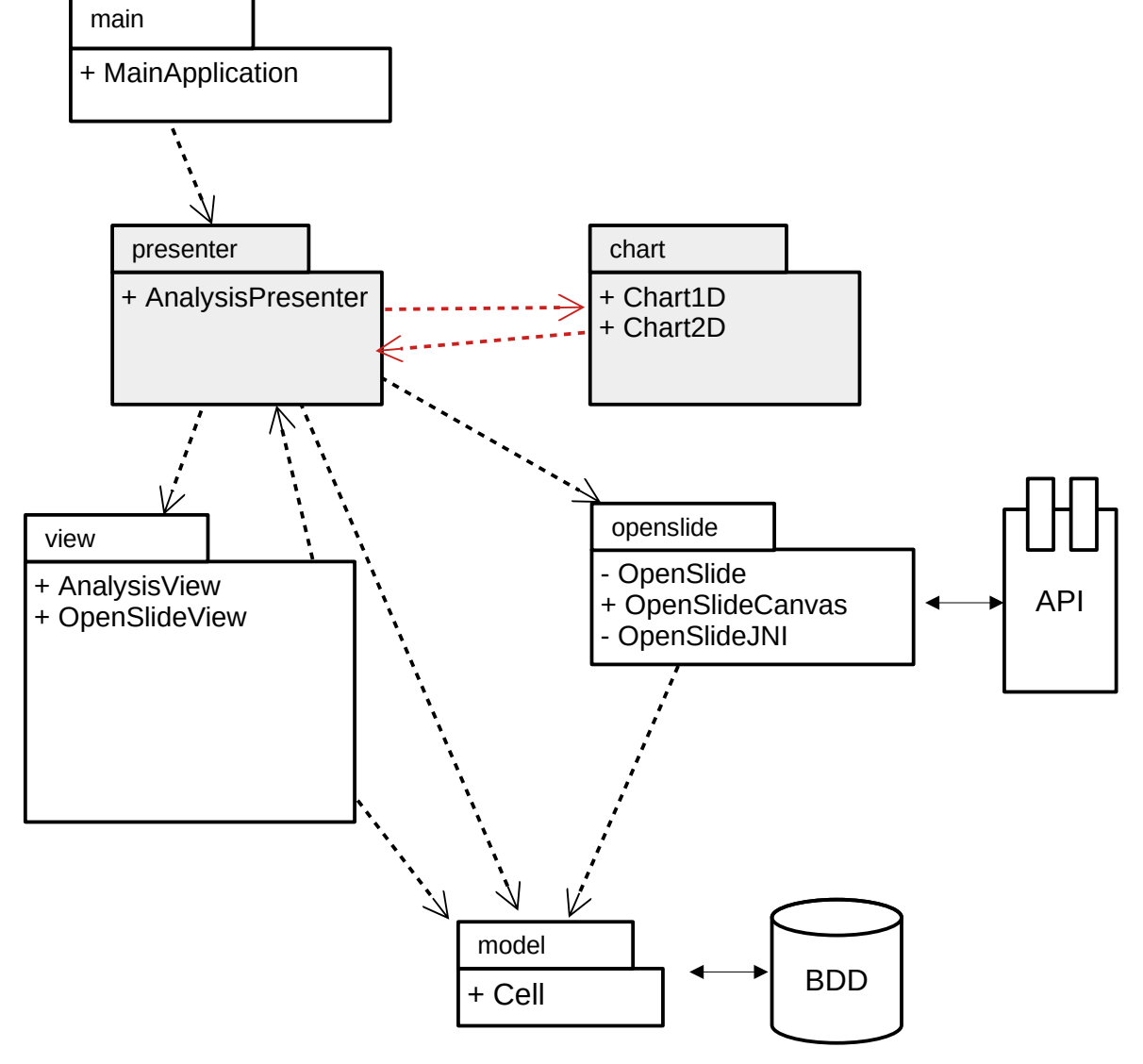

**Solution** : Ajouter une interface pour les charts. AnalysisPresenter construit les charts et passe les données en flux poussé (il ne passe pas les Cell mais une structure de donnes commune.

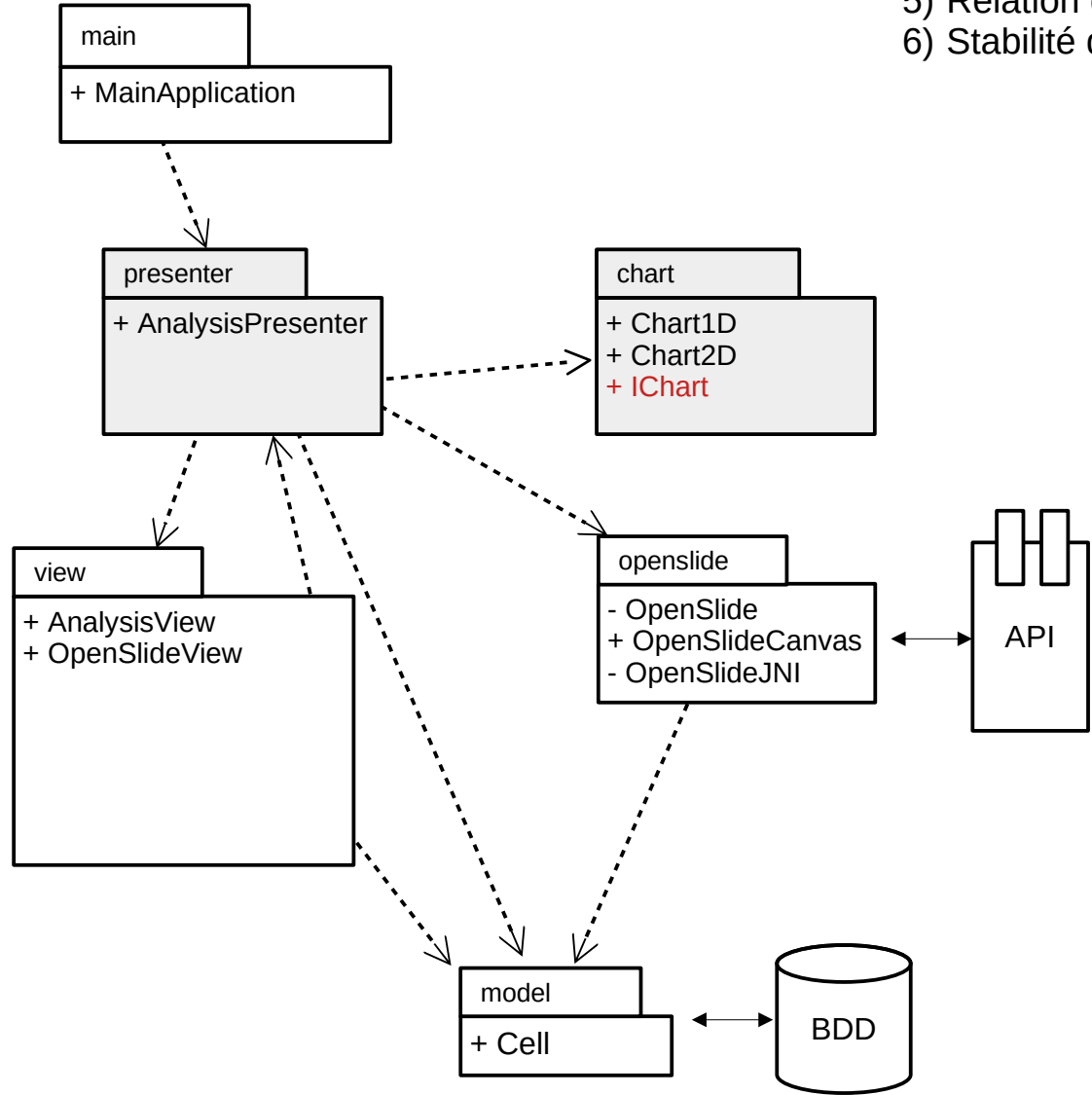

- 1) Équivalence réutilisation / livraison
- 2) Fermeture commune
- 3) Réutilisation commune
- 4) Dépendances acycliques
- 5) Relation dépendance / stabilité
- 6) Stabilité des abstractions

**Problème** : non respect de la fermeture et réutilisation commune entre les présentations et vue de analysis et chart

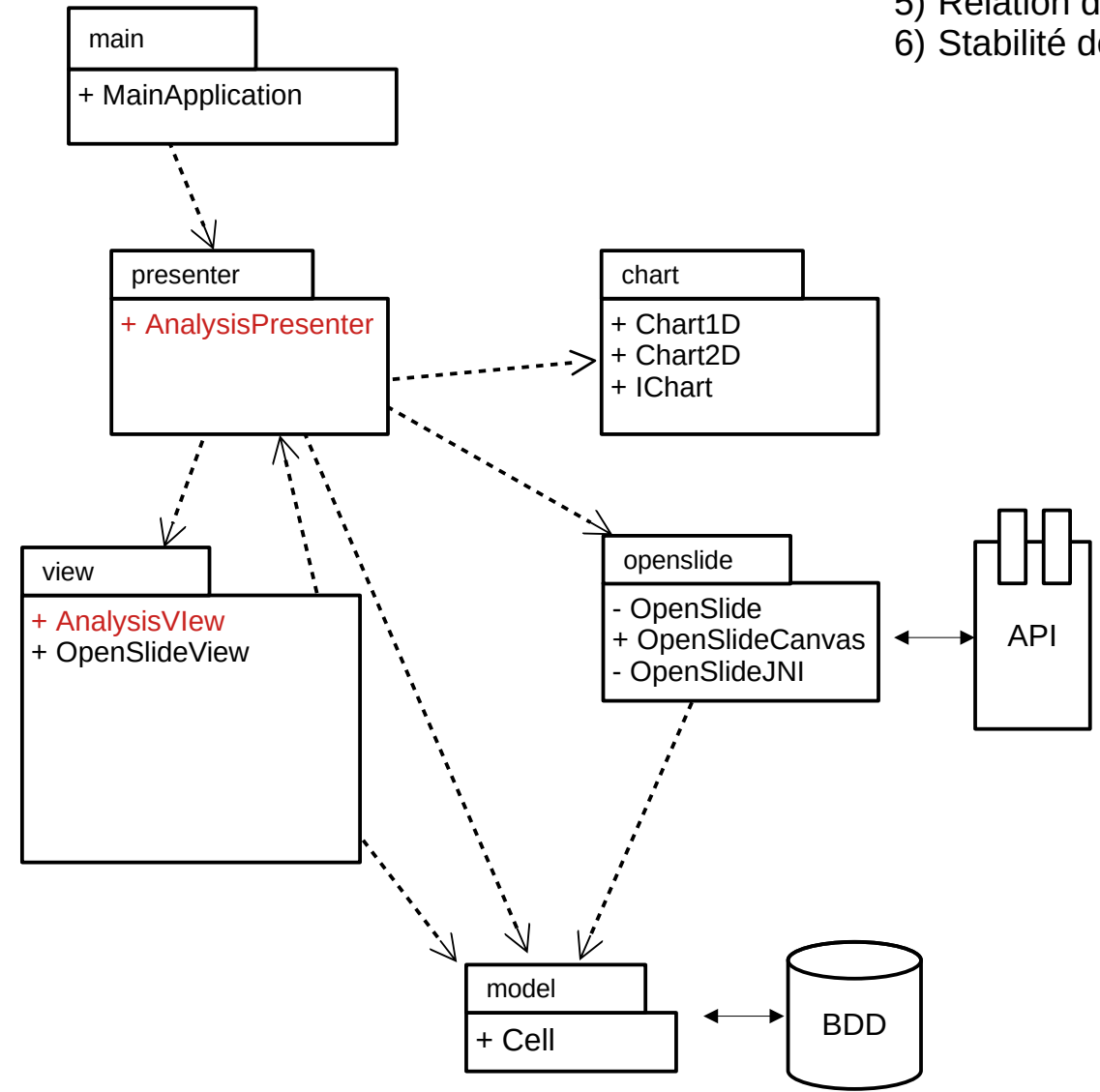

- 1) Équivalence réutilisation / livraison
- 2) Fermeture commune
- 3) Réutilisation commune
- 4) Dépendances acycliques
- 5) Relation dépendance / stabilité
- 6) Stabilité des abstractions

**Solution** : regrouper le présentateur et la vue dans le même paquet. Renommer le paquet presenter en analysis.

- 1) Équivalence réutilisation / livraison
- 2) Fermeture commune
- 3) Réutilisation commune
- 4) Dépendances acycliques
- 5) Relation dépendance / stabilité
- 6) Stabilité des abstractions

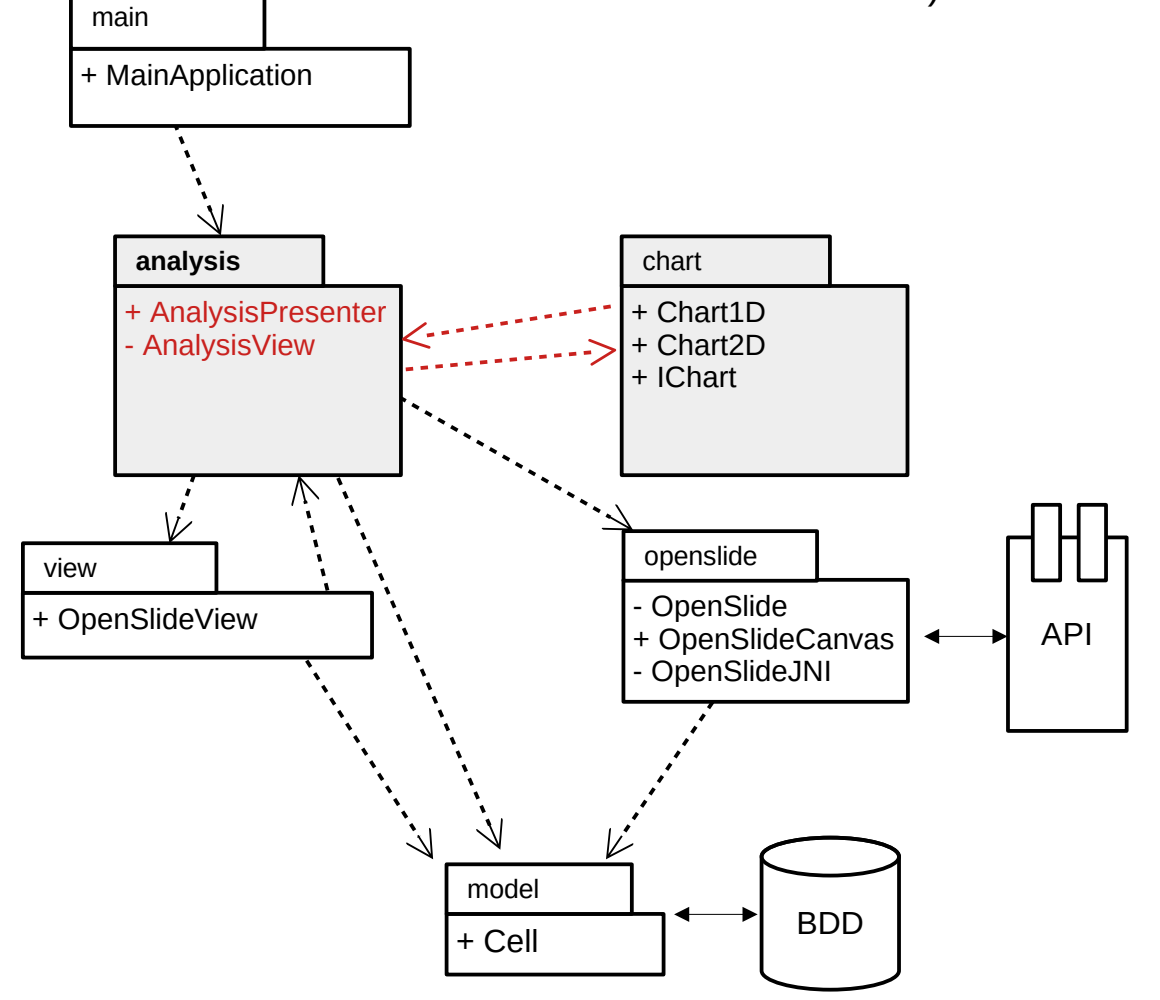

**Problème** : dépendance acyclique entre presenter et chart

main

- 1) Équivalence réutilisation / livraison
- 2) Fermeture commune
- 3) Réutilisation commune
- 4) Dépendances acycliques
- 5) Relation dépendance / stabilité
- 6) Stabilité des abstractions

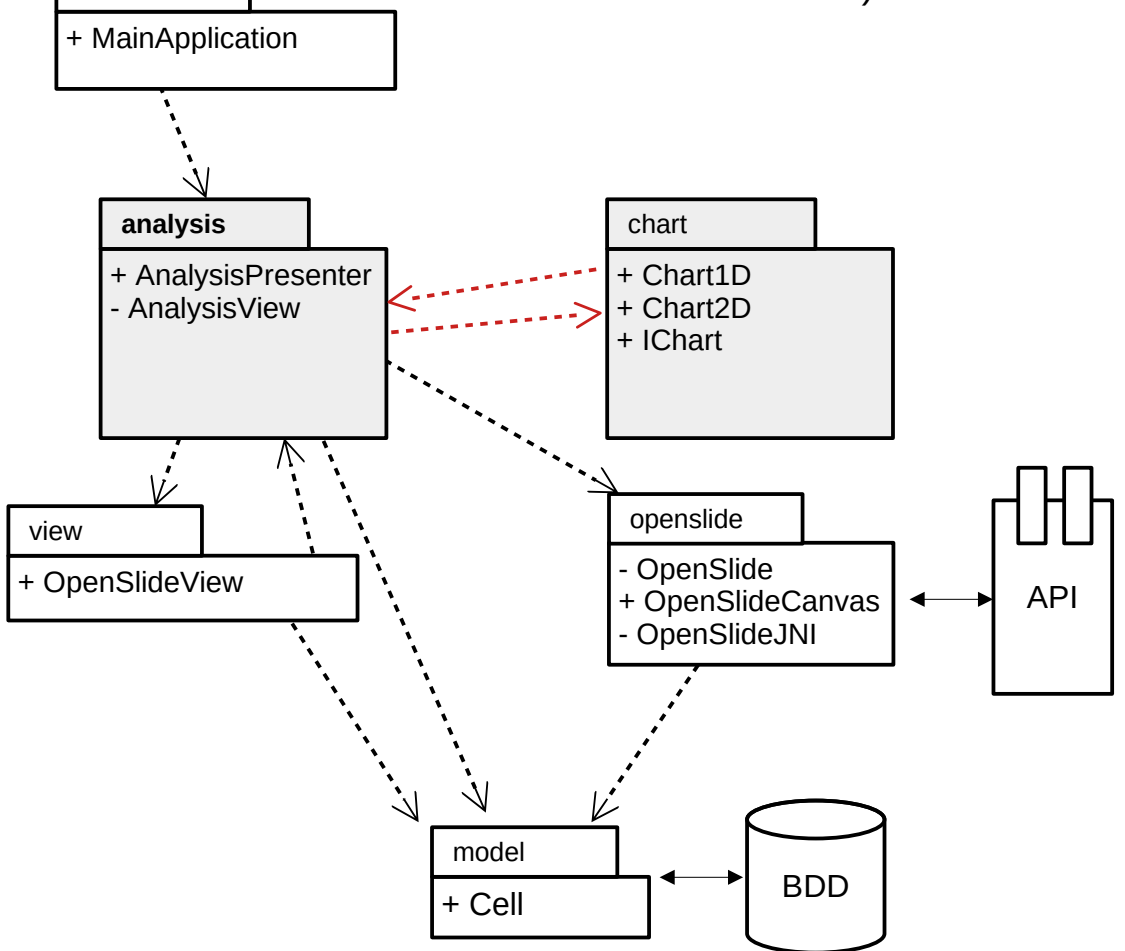

**Solution** : Créer une classe ChartPresenter à partir du code de AnalysisPresenter.

**Remarque** : on change la visibilité des classes dans le paquet. Ne reste qu'une seule classe publique. Idem pour le paquet Analysis

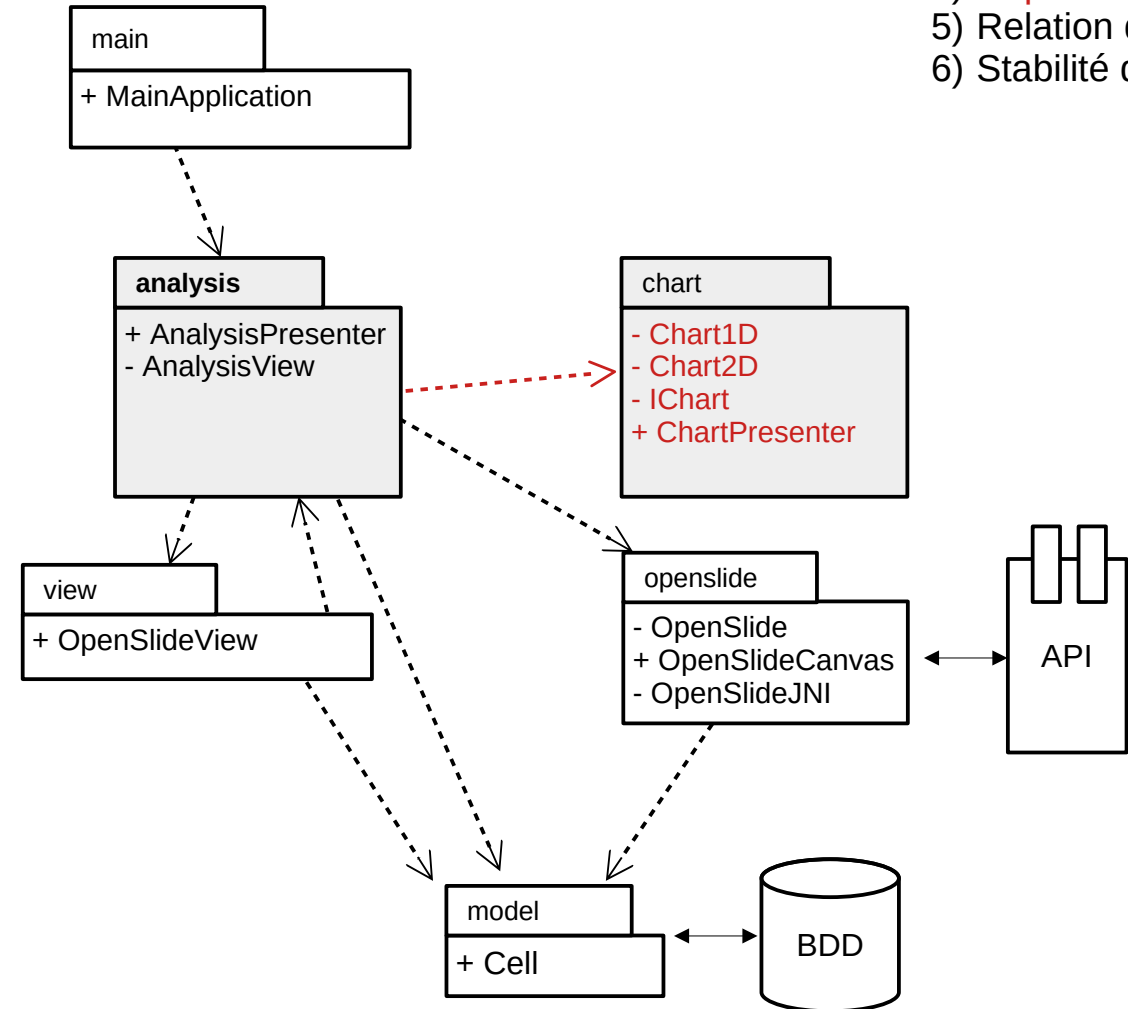

- 1) Équivalence réutilisation / livraison
- 2) Fermeture commune
- 3) Réutilisation commune
- 4) Dépendances acycliques
- 5) Relation dépendance / stabilité
- 6) Stabilité des abstractions

**Problèmes** : OpenSlide est éclaté dans plusieurs paquets.

OpenSlide est une bibliothèque externe qui est amenée à évoluer. Il doit être possible de changer de bibliothèque.

## main + MainApplication **analysis** chart + AnalysisPresenter - Chart1D - AnalysisView Chart<sub>2D</sub> - IChart + ChartPresenter openslide view **OpenSlide** + OpenSlideView API + OpenSlideCanvas ◀ OpenSlideJNI  $\overline{\mathbb{V}}$ model BDD + Cell

- 1) Équivalence réutilisation / livraison
- 2) Fermeture commune
- 3) Réutilisation commune
- 4) Dépendances acycliques
- 5) Relation dépendance / stabilité
- 6) Stabilité des abstractions

**Solution** : équivalence réutilisation / livraison pour OpenSlide. Ajouter une interface IBigImageViewer dans la présentateur de l'analyse pour interfacer la bibliothèque.

Changer la visibilité des classes dans le paquet.

- 1) Équivalence réutilisation / livraison
- 2) Fermeture commune
- 3) Réutilisation commune
- 4) Dépendances acycliques
- 5) Relation dépendance / stabilité
- 6) Stabilité des abstractions

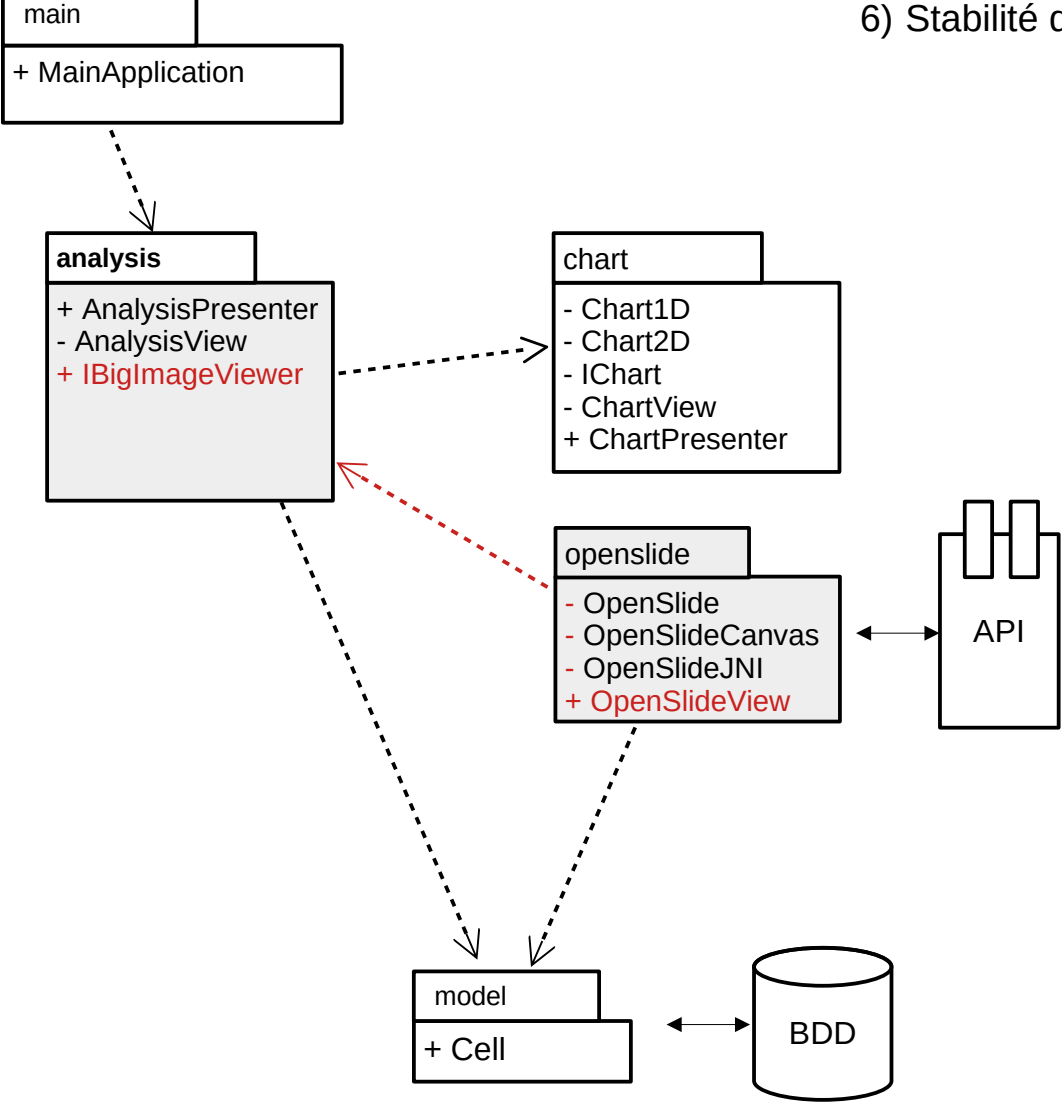

**Problème** : relation dépendance / stabilité + stabilité des abstractions

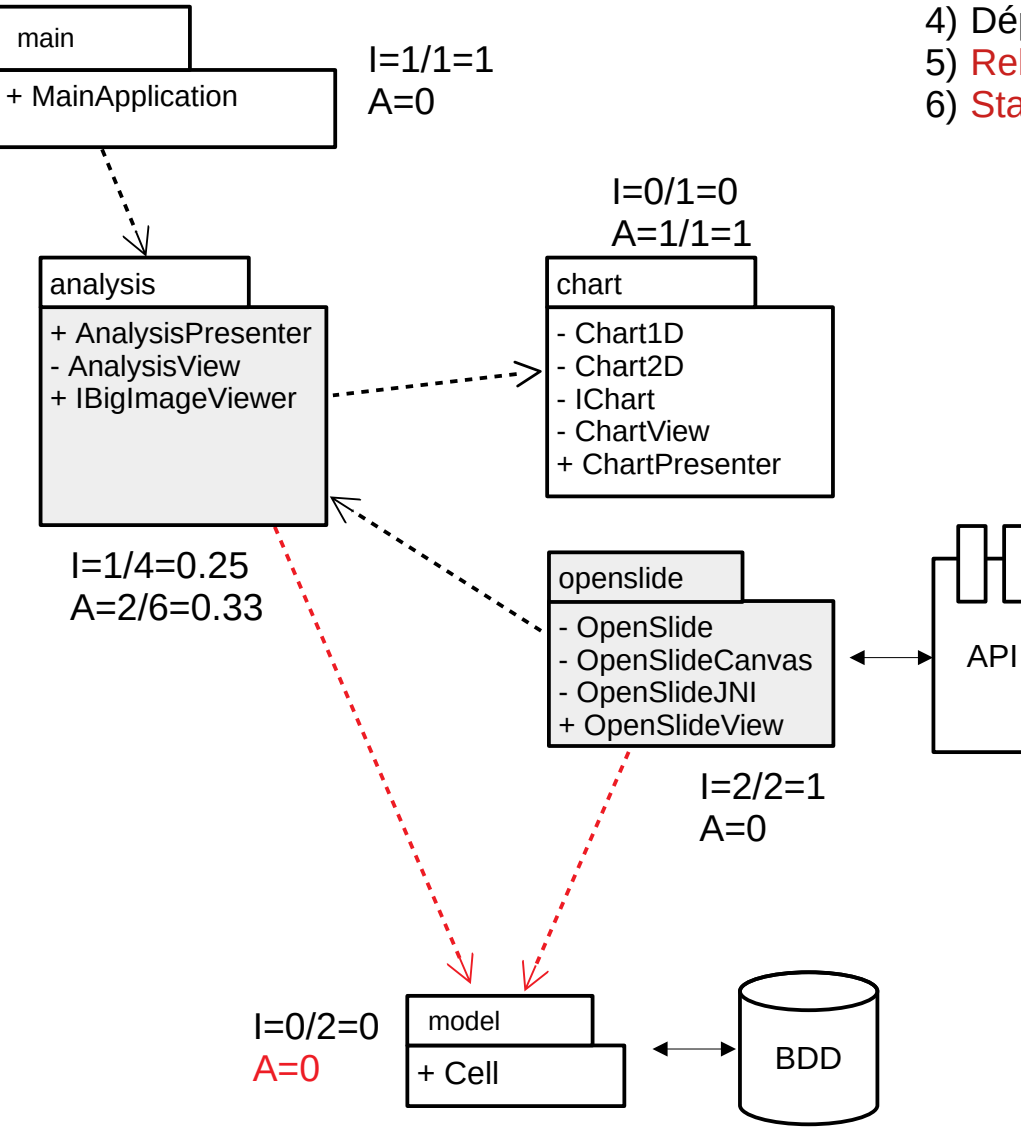

- 1) Équivalence réutilisation / livraison
- 2) Fermeture commune
- 3) Réutilisation commune
- 4) Dépendances acycliques
- 5) Relation dépendance / stabilité
- 6) Stabilité des abstractions

**Solution** : ajout d'une interface AbstractCell dans le modèle.

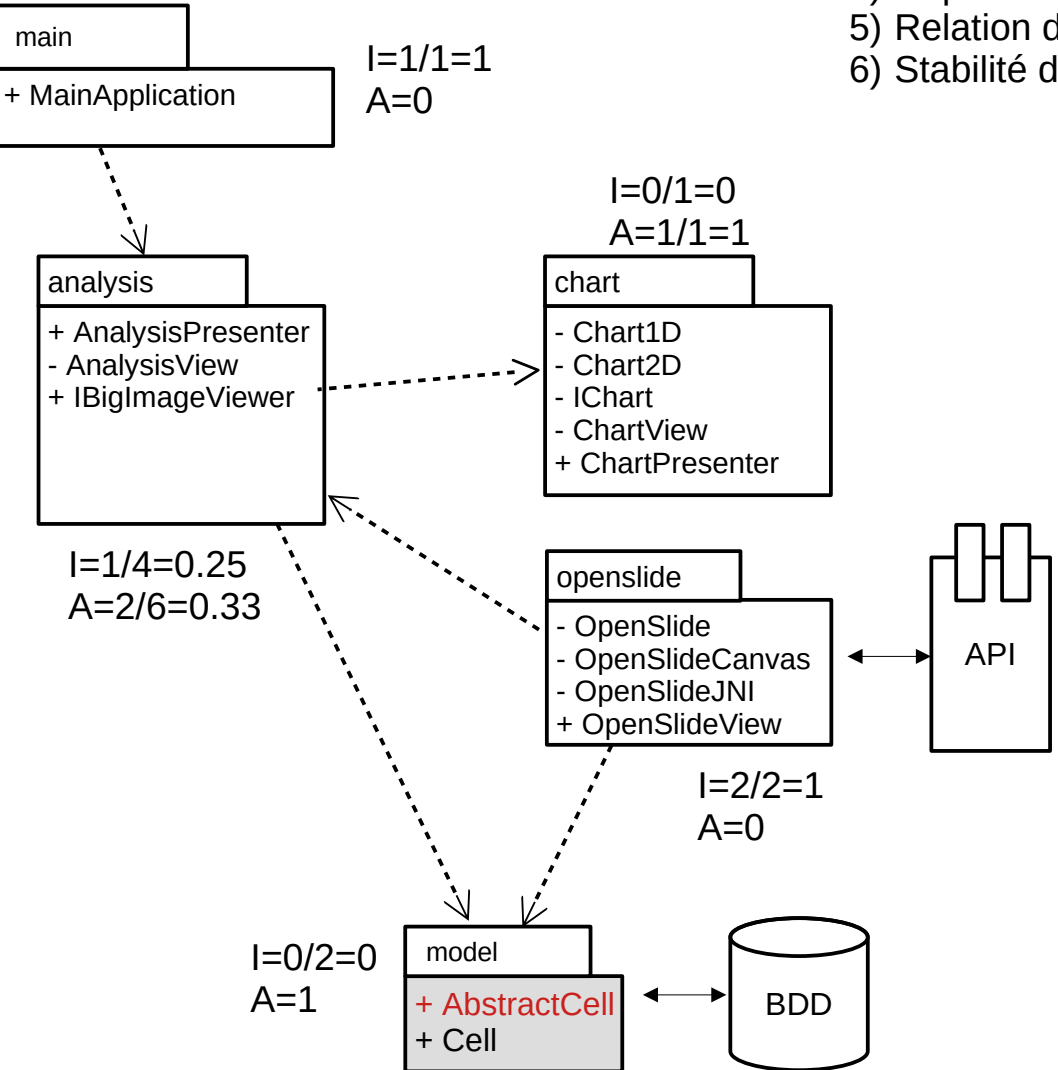

- 1) Équivalence réutilisation / livraison
- 2) Fermeture commune
- 3) Réutilisation commune
- 4) Dépendances acycliques
- 5) Relation dépendance / stabilité
- 6) Stabilité des abstractions